**AutoCAD Crack Download X64 (Latest)**

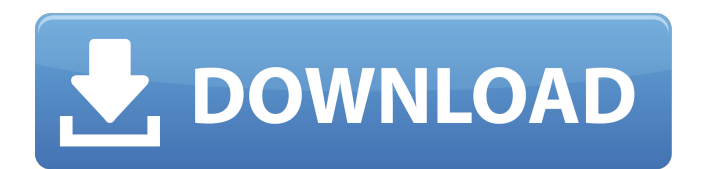

#### **AutoCAD**

How does AutoCAD Download With Full Crack work? AutoCAD Crack Mac is considered the first true integrated product on the market. Once installed and run, AutoCAD will "learn" your habits and preferences. When you use the mouse to place or move objects, the program will recognize the direction and movement you are using and draw your line or shape accordingly. After an initial learning period, AutoCAD will begin to "intuit" your way through the drawing. AutoCAD uses a central database of object models and equations (parametric relationships) to "understand" your drawing. It knows how much space is required to draw any object, and it will figure out the most efficient way to draw your object. If you want to change the size of your object, AutoCAD will automatically determine how to handle the change. A line, circle, or arc can be drawn with its own dimensions. These shapes can be moved and rotated with the mouse. These geometric entities can be edited and redrawn. Nested objects can be created. These are objects that have objects within them. A drawing can contain several levels of nested objects. A pipe that is nested inside a valve is an example. In AutoCAD, you can create sections, dimensions, views, and layers. A section is a break in your drawing. You can draw a section as a complete entity or as subparts of other objects. Sections can be stacked to make up a wall, set on top of one another to make up a room, or connected in other ways. You can also display different views of the drawing in the same drawing. A view is like a window into the drawing and can be turned on and off. A layer is a stack of views of the same drawing. You can change the background and foreground colors, and change the picture type of the layer. This enables you to place objects in different layers to help manage the complexity of your drawing. You can place objects on a layer, change the layer colors, turn layers on and off, and group objects to create a layer. The Background color is where objects appear on screen. The Foreground color is where objects appear on the drawing surface. AutoCAD offers a wide variety of feature editing tools. Many features are built into the workspace or in the object itself. You can display parts of the drawing in different colors to highlight areas for building, drawing, or editing. For example, the line

### **AutoCAD (April-2022)**

the program has features to read and write DWG (v3) files, creating EPS and PDF files. The user can draw, sketch and place data. In addition, the program supports data entry, conversion and automation. The AutoCAD LT (2012) uses a similar project system, but does not use the Unified Modelling Language (UML) for documenting. It has been criticized for being poorly developed and slow. Dynamics Autodesk® Dynamics has been the modelling component of AutoCAD since the first version of AutoCAD. It now provides the same level of modelling functionality as the other applications and is used for describing and engineering several types of architectural and mechanical components and structures. In addition to the standard features of a computer-aided design (CAD) program, the software also includes a drawing editor, mechanical and structural analysis, the ability to import a variety of standard or custom engineering files, and allows for specific design revisions. The user can also create, edit, publish, and view 3D models. In addition, the software provides a database management system (DBMS) for storing and managing geometric data, including point, line, surface, and solid attributes. Acquisitions 1983 Autodesk bought the Acoustics & Articulation Lab (AAL), in California, which had developed the revolutionary Pro/ENGINEER system for architectural drafting (now known as AutoCAD) in 1983. 1986 Autodesk acquired the Integrated Device Technology (IDT) which developed and manufactured the raster output scanner (ROS) and computer-to-film (CTF) systems, in addition to the LaserCAM optical film recording and editing system, in 1986. The latter was originally developed for scanning artwork to create pictures for printing on to glass or paper, but was later adapted to the mass digitization of paper drawings into a variety of graphics and CAD file formats, and the digitization of models into such formats as 3D PDF and DXF. 1995 Autodesk acquired the Calcomp division of Small and Mid-Sized Business (SMB) in the United States which included computer-aided design, mechanical engineering, and 3D graphics applications. 2005 Autodesk acquired Pictor Graphics and related intellectual property from The Celera Group. 2007 Autodesk acquires an 85% stake in the German company, a1d647c40b

## **AutoCAD Crack+ [Mac/Win]**

Q: Scala's type hierarchy Here is a toy example of a scala class hierarchy: class C class B extends C class A extends C instance of A is an instance of B Is it possible to find a declaration of C inside A? A: Yes, A is a C. B is-a C C is-a C That's how it works in Scala. A: By the way, if you're looking for something a little more powerful, you might be interested in Scrutable, which lets you call something new on an existing class (instead of having to extend it): class Bar(p: Int) extends C Now you can call new C(p) anywhere you can call new Bar(p), even though C is not a Bar. Edmund Burton Captain Edmund William Burton (1871 – 3 September 1953) was a footballer who played in the Football League for Derby County and Doncaster Rovers. He also played for the Southern League side West Ham United. Career Burton was a right half for the long running 2nd XI of Derby County. He was an accomplished wing half and left-half, despite his more than average height for the position (and then being 32 years old) he was a regular in the County's successful FA Cup teams of 1894 and 1895, beating Blackburn Rovers and Sheffield United on the way to the final where they lost to the Old Etonians. He also played in the same year for Derby's 3rd XI in the 2nd XI of the FA Amateur Cup, losing in the final. In 1894-95 Derby were playing in the 2nd Division, and Burton played in Derby's final match in the 1st Division, the 2nd Qualifying Round tie at home to Grimsby Town. He scored in the 6-1 victory and Derby were promoted back to the First Division. In 1895-96 he played in Derby's first season in the top division. However Burton was not retained by Derby for the 1896-97 season, and instead joined Doncaster Rovers. He was part of the DRFC side that reached the semi-final of the 1896 FA Amateur Cup, in which they lost 2-0 to the eventual winners of the competition, Aston Villa. After this Burton spent two seasons with West Ham United, before returning to Doncaster in 1899

#### **What's New in the?**

Support for hierarchical markup, including changes to the entire drawing. (video: 4:45 min.) Live crosshair activation: you can interact with your drawings while they're on screen. (video: 4:45 min.) Data Links: Use markers, shapes, blocks, text and more to quickly incorporate location data into your models. (video: 1:05 min.) Vector groups: assign related parts to groups, and then edit the group as a whole. (video: 3:40 min.) Outlines: Use outlines to add visual interest to drawings. (video: 1:22 min.) Structure-based automatic generation of block styles and part styles. (video: 1:25 min.) Annotation tools: Use annotations to easily label your drawings and review the results. (video: 1:02 min.) Add comments to other parts of your drawings. (video: 1:05 min.) Comments are also structured and can be organized into a hierarchy, such as status/type/comment. (video: 1:08 min.) Part annotations: Assign part tags to parts in your drawings. (video: 1:04 min.) Mark text and other parts in your drawings. (video: 1:06 min.) Parts are also color-coded, so they can be quickly located in your drawings. (video: 1:08 min.) Selection: Pick points and paths in your drawings. (video: 1:04 min.) Drag to move and resize parts. (video: 1:06 min.) Paint to fill. (video: 1:08 min.) Draw with a selection active: Drag to draw without holding down the mouse button. (video: 1:06 min.) Create an active selection for other drawings. (video: 1:07 min.) Lock: Lock and unlock parts in your drawings. (video: 1:03 min.) Lock parts in your drawings. (video: 1:08 min.) Lock parts to prevent accidental edits. (video: 1:08 min.) Magnify: Use magnify to enlarge an object. (video: 1:05 min.) "Magnify by setting an anchor": make a "magnifying glass" selection, which

# **System Requirements For AutoCAD:**

PCs Macs Xbox One PlayStation 4 Please do not use keyboard and mouse for the Xbox 360 controller. Some limitations apply to the PS4 controller. Using a Keyboard Battlefield: 4 on Steam uses the keyboard and mouse for some commands. If you are using a keyboard and mouse, there is no way to play the game on all platforms unless you are using the same keyboard and mouse. If you are using a different keyboard, mouse, and controller, the following keyboard commands are available: